# OUTDOC BAIS Basiswissen für draußen

**Principal** 

**Steven Ponndorf & Markus Gründel** 

# **Geocaching II**

## von Mysterys, Rätseln und Lösungen

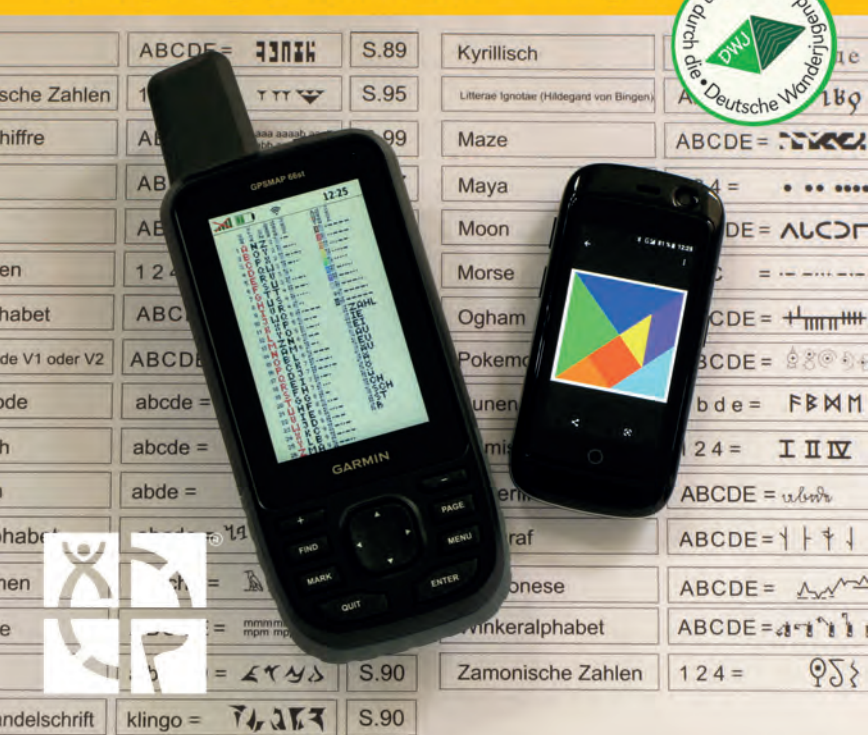

## **Buchtipps aus dem Conrad Stein Verlag**

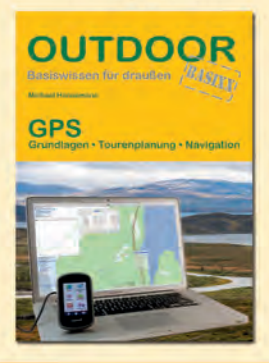

### **GPS** Grundlagen · Tourenplanung · Navigation

Michael Hennemann OutdoorHandbuch Band 375 Basiswissen für draußen 160 Seiten ▶ 269 farbige Abbildungen

ISBN 978-3-86686-769-7

>> Wienerland: "Ein topaktuelles Handbuch, das kompetent GPS-Anfänger wie Fortgeschrittene informiert."

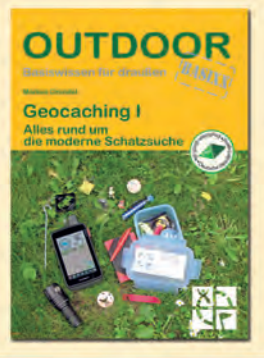

**Geocaching I** Alles rund um die moderne Schatzsuche

Markus Gründel OutdoorHandbuch Band 203 Basiswissen für draußen 224 Seiten ▶ 149 farbige Abbildungen 9 farbige Illustrationen

ISBN 978-3-86686-744-4

>> saarfuchs.com: "Auf 224 Seiten bekommt der Leser hier eine kompakte und doch sehr durchdachte Einführung in die sehr vielfältige Thematik des Geocachings."

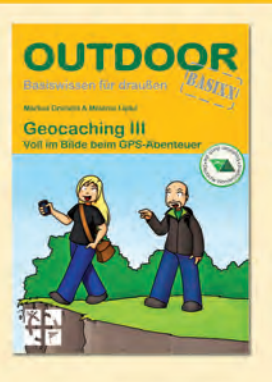

### Geocaching III Voll im Bilde beim GPS-Abenteuer

Markus Gründel & Melanie Lipka OutdoorHandbuch Band 374 Basiswissen für draußen 128 Seiten 76 farbige Skizzen und Illustrationen

ISBN 978-3-86686-494-8

>> Dosendetektiv: "Das Buch ... ist ein wirklich gelungenes Meisterwerk. Melanie Lipka gibt dem Ganzen den besonderen Charme."

## Alphabete und Zahlensysteme

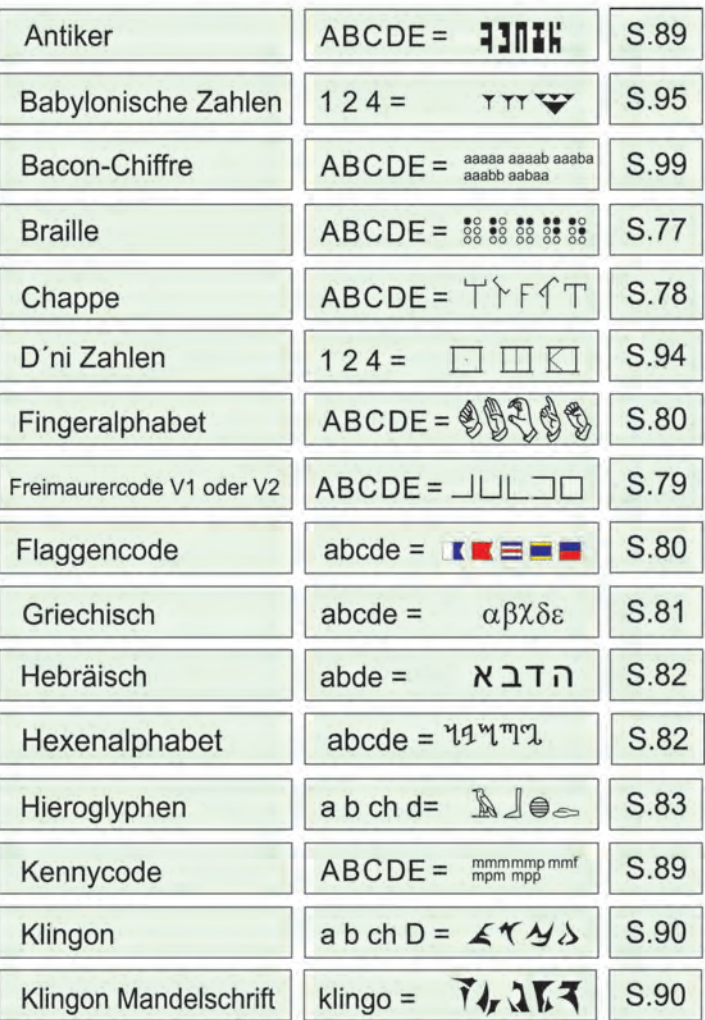

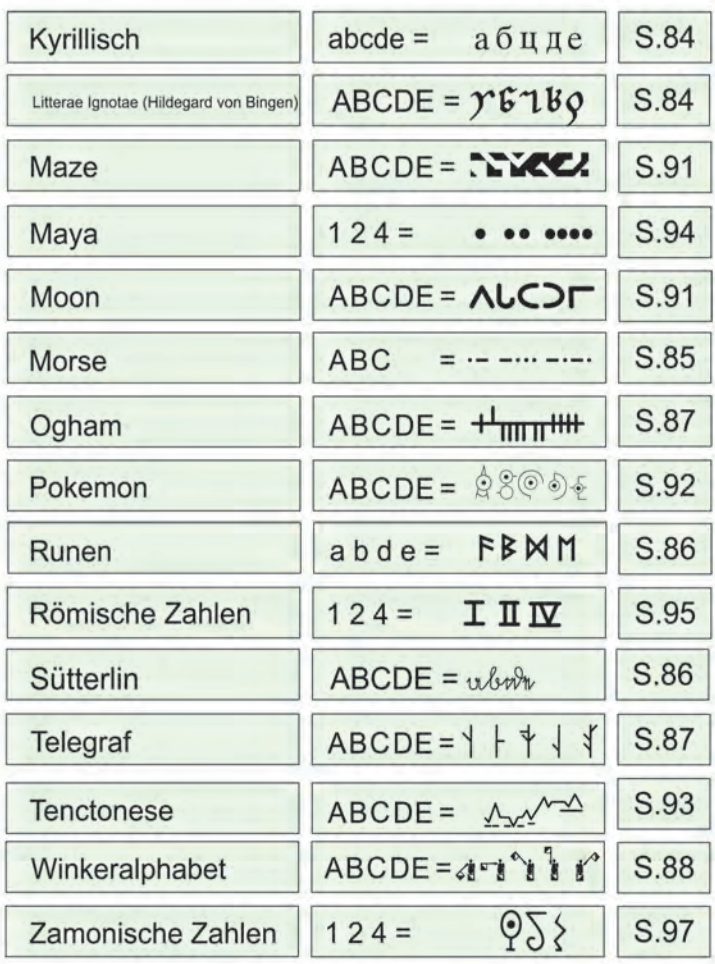

**Inhalt, Einleitung**

**Rätsel finden, verstehen und lösen**

**Tripps und Tricks mit dem GPS**

**Schlüssel von A bis Z**

**Index**

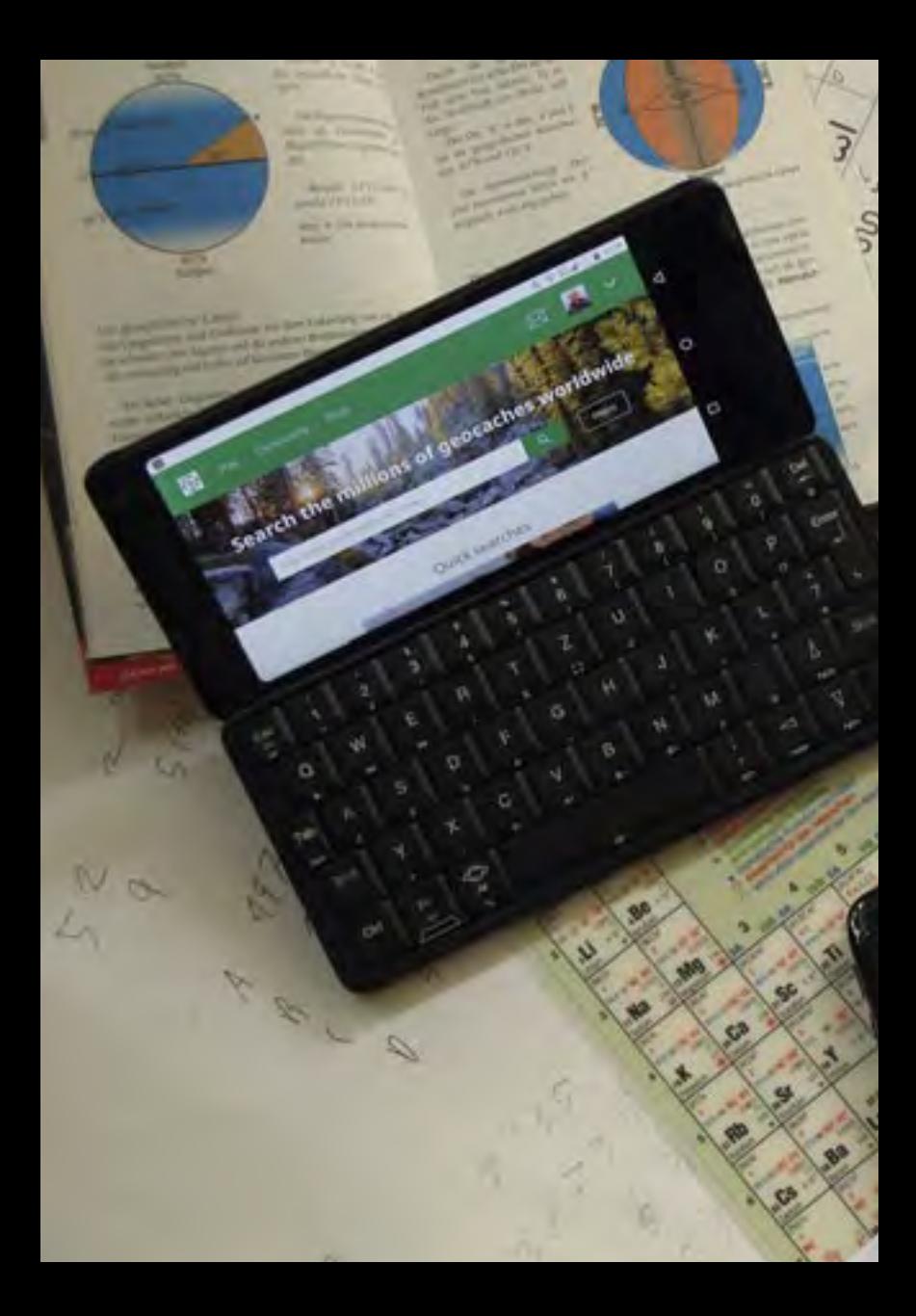

<sup>3</sup>. တ်ာ့ ဆို စ 1. 000 % 60

**BAI** 

### **Band 328**

1800

**STA** 

## **OutdoorHandbuch**

**Steven Ponndorf & Markus Gründel**

Geocaching II von Mysterys, Rätseln **skriger** 68 **und Lösungen**  $\mathcal{L}$ 

578

587

 $E_2$ 

580

600

CANAD

Powering

RUF

**Romano Zalid** 

ø

Real Property

ABCOR.

## **Geocaching II**

Dieses OutdoorHandbuch wurde konzipiert und redaktionell erstellt vom:

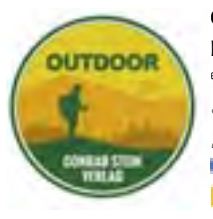

Conrad Stein Verlag GmbH Kiefernstr. 6, 59514 Welver 窗 023 84/96 39 12 . info@conrad-stein-verlag.de www.conrad-stein-verlag.de **Www.facebook.com/outdoorverlag** www.instagram.com/outdoorverlag

Der Nachdruck, die Übersetzung, die Entnahme oder Kopie von Texten, Karten, Abbildungen und Symbolen sowie die Verwertung auf elektronischen Daten-trägern, die Einspeicherung in Medien wie Internet (auch auszugsweise) sind ohne vorherige schriftliche Genehmigung des Verlags unzulässig und strafbar.

Copyright Conrad Stein Verlag GmbH. Alle Rechte vorbehalten.

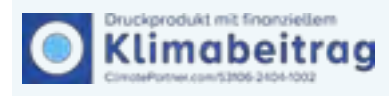

Als Outdoor-Verlag sind uns der Schutz und die Erhaltung der Natur seit jeher ein besonderes Anliegen. Auch in Sachen Klimaschutz haben wir eine

Vorreiterrolle inne: Wir sind der einzige Buchverlag in Deutschland, der bereits seit 2008 seine Bücher konsequent klimaneutral in Deutschland produzieren und transportieren lässt. Dabei wird nicht nur klimaneutral, sondern auch nachhaltig, d. h. so umweltschonend wie möglich produziert, z. B. durch die Auswahl von umweltfreundlichen Materialien. Die bei der Produktion der Bücher entstandenen CO<sub>2</sub>-Emissionen werden durch die Unterstützung von zertifizierten Klimaschutzprojekten ausgeglichen. Jedes Buch wird daher mit dem Logo "klimaneutral" und einer Climate-Partner-Zertifikatsnummer versehen. Mithilfe dieser Nummer können Sie unter www.climatepartner.com Informationen zu der eingesparten CO<sub>2</sub>-Menge und dem Projekt finden, das mit der Abgabe gefördert wird.

Das Engagement des Conrad Stein Verlags wurde im Rahmen des Projekts "Klimaneutraler Buchverlag" mit dem Westenergie Klimaschutzpreis 2022 ausgezeichnet.

OutdoorHandbuch Band 328

ISBN 978-3-86686-846-5 4., aktualisierte Auflage 2024

Text & Fotos: Steven Ponndorf & Markus Gründel Grafiken: Petra Ponndorf Lektorat: Amrei Risse Layout: Manuela Dastig

Gesamtherstellung: AZ Druck und Datentechnik GmbH, Kempten

Dieses OutdoorHandbuch hat 128 Seiten mit 54 farbigen Abbildungen und 49 Grafiken.

Alle Informationen, schriftlich und zeichnerisch, wurden nach bestem Wissen zusammengestellt und überprüft. Sie waren korrekt zum Zeitpunkt der Recherche. Eine Garantie für den Inhalt, z. B. die immerwährende Richtigkeit von Preisen, Adressen, Telefonnummern und Internetadressen, Zeit- und sonstigen Angaben, kann naturgemäß von Verlag und Autoren – auch im Sinne der Produkthaftung – nicht übernommen werden.

Die Autoren und Verlag freuen sich über Ihr Feedback. Schreiben Sie Ihre Tipps und Verbesserungen an info@conrad-stein-verlag.de oder nutzen Sie unsere Social-Media-Kanäle. Bitte nennen Sie dabei Titel, Auflage und Seitennummer.

Dieses Buch ist im Buchhandel und in Ausrüstungsläden erhältlich und kann im Internet oder direkt beim Verlag bestellt werden.

Titelfoto: Analoge und digitale Helferlein bei der Arbeit

## **Inhalt**

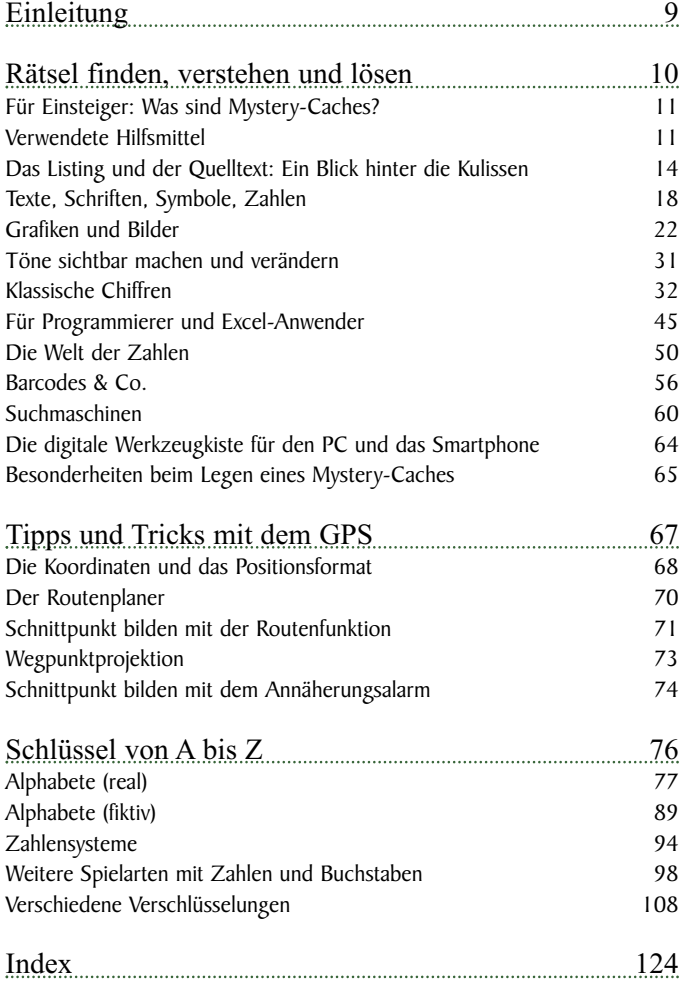

**Rätsel finden, verstehen und lösen**

o

<span id="page-9-0"></span>**Angram** 

## <span id="page-10-0"></span>Für Einsteiger: Was sind Mystery-Caches?

"Mystery- oder Puzzlecaches" sind quasi das "Auffangbecken" für alle Caches, welche nicht in die anderen Cachekategorien passen wollen. Das ist jetzt zwar eine indirekte Erklärung, aber auch die treffendste.

Die meisten dieser mit einem blauen Fragezeichen gekennzeichneten Caches sind allerdings Rätselcaches. Die Koordinaten im Cache-Listing sind falsch, dies steht auch fast immer noch einmal zur Sicherheit im Listingtext. Fast immer, denn es soll gelegentlich auch vorkommen, dass man das Rätsel endlich gelöst hat, nur um festzustellen, dass die Lösung exakt die Koordinaten liefert, die schon von Anfang an im Listing standen. Ein Schelm, wer Böses dabei denkt

Auch die seit 2012 in Mode gekommenen "Challenge-Caches" werden als Mystery-Caches gelistet, obwohl sie meist an den angegebenen Koordinaten liegen. Für den Log müssen allerdings gewisse Bedingungen ("Challenges") erfüllt sein.

Die "Bonus-Caches", welche häufig zusätzlich zu Multi-Caches gelegt werden, sind ebenfalls als Mystery-Caches gelistet. Wer den entsprechenden Multi-Cache gemacht hat, findet häufig die Koordinaten für den Bonus direkt im Final, kann also noch einen Statistikpunkt mitnehmen.

Grundsätzlich gilt aber für Mystery-Caches dasselbe wie für Traditionalund Multi-Caches: Es gibt eine Finaldose mit Logbuch und erst der Eintrag im Logbuch berechtigt auch für den Log im Internet.

 $\Box$  www.geocaching.com/play/guidelines#mystery

## Verwendete Hilfsmittel

### Der Browser

Für die Darstellung von Websites wurde der Browser Mozilla Firefox in der zum Zeitpunkt der Recherche aktuellen Version verwendet. Dieser Browser ist im Internet kostenlos erhältlich und erfreut sich wachsender Beliebtheit.

www.getfirefox.com

<span id="page-11-0"></span>Mozilla Firefox hat den Vorteil, sich mit kleinen Helferchen ("Add-ons") aufrüsten lassen zu können, die für die Analyse von Mystery-Listings extrem hilfreich sein können. Alle verfügbaren offiziellen Addons für den Browser Firefox sind erhältlich unter:  $\Box$  https://addons.mozilla.org/de/firefox/.

Im Folgenden seien einige kurz vorgestellt:

### **Leetkey**

Dieses Add-On nistet sich im sogenannten Kontext-Menü ein, das erscheint, wenn Sie die rechte Maustaste betätigen. Hierfür muss allerdings zunächst ein wenig Text im Listing markiert worden sein.

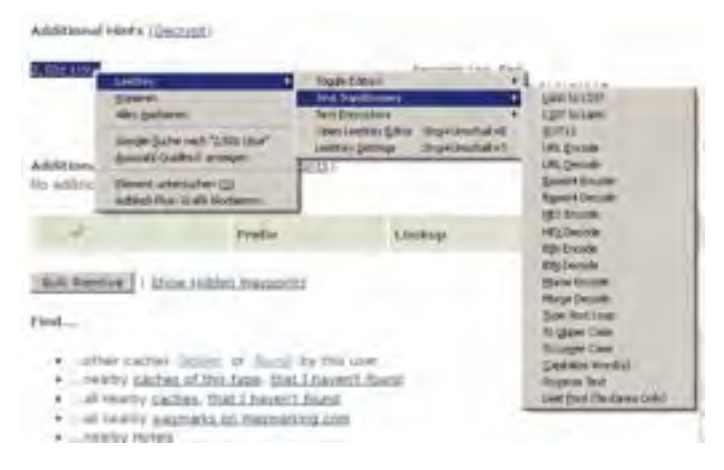

Es ist zu sehen, dass sich hier eine Menge hilfreicher Werkzeuge verbergen, neben ROT-13 auch Base64-, Hex- und sogar Morsedecoder. Das Ergebnis wird direkt in den markierten Text auf der Website geschrieben, allerdings natürlich nur im lokalen Browsercache. Wenn Sie die Website aktualisieren, ist alles wie vorher.

### **TinEye**

Durch Rückwärtssuche mit TinEye können Bilder im Netz gefunden werden. In dem Kapitel "Grafiken und Bilder" wird dies noch genauer beschrieben.

## <span id="page-12-0"></span>Die Welt der Zahlen

### Allgemeines

Bei der Vielfalt der in Mysterys verwendeten Rätsel sollen die "zahlenlastigen" Varianten nicht unerwähnt bleiben. Es ist schwierig, in einem solchen Buch einen Überblick zu geben, daher sollen einige Varianten ein wenig erläutert werden, die immer wieder anzutreffen sind.

Wichtig ist es insbesondere bei der Verwendung großer Zahlen, nach dem Prinzip "Teile und herrsche" zu versuchen, verborgene Strukturen zu erkennen. Dies hilft auch bei unübersichtlichen Zahlenschemata, die auf den ersten Blick verzweifeln lassen.

### Primfaktorzerlegung

Ein wichtiges Strukturmerkmal von Zahlen ist ihre Primfaktorzerlegung, bei der die Zahl in ein Produkt von Primzahlen aufgespaltet wird. Beispielsweise kann die Zahl 30 dargestellt werden als:

 $30 = 2 * 3 * 5$ 

Daraus ergeben sich gleichzeitig auch alle echten Teiler der Zahl (2, 3, 5, 6, 10, 15). Als unechte Teiler werden die "1" und die Zahl selbst bezeichnet.

Diese Informationen verraten vieles über die Natur der Zahl. Mittlerweile sind hierfür mächtige Werkzeuge im Netz zu finden, die nicht nur die Arbeit abnehmen, sondern die Ergebnisse auch attraktiv aufbereiten. Ein Beispiel sei hier wiederum WolframAlpha™.

Gegeben sei folgendes Rätsel:

"Suche den Cache bei N 1084387500000 E 6174997310625000."

So etwas begegnet einem immer wieder einmal und man steht erst einmal wie erschlagen vor den Zahlenmonstern. Zerlegen wir sie einmal in ihre Primfaktoren:

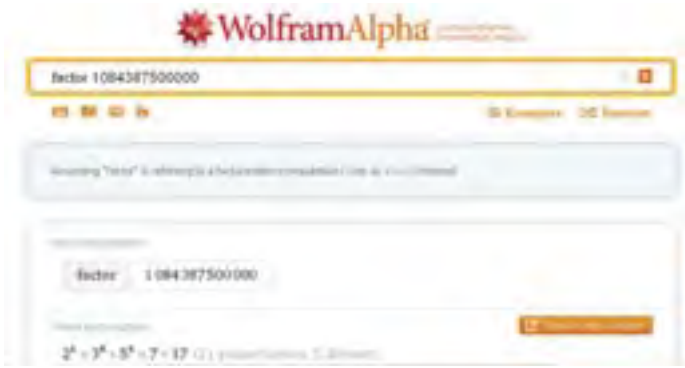

Es ist nun immer hilfreich, sich mit den ortsansässigen Koordinaten ein wenig auszukennen, nicht nur im üblichen Format GG° MM.MMM, sondern auch in anderen "gängigen" Formaten, beispielsweise UTM.

Das obige Beispiel stammt aus dem Demo-Mysterycache GC3R79N. Dabei liegt das "?" an den folgenden Pseudokoordinaten:

```
N 51° 15.500 E 012° 22.500
 bzw.
 N 51° 15' 29.988" E 12° 22' 30.000"
(Grad/Minuten/Sekunden)
 bzw.
 51.25833 12.375 (Dezimalformat)
 bzw.
 33U E 316843 N 5681827 (UTM)
```
Vergleicht man nun die Exponenten der Primfaktorzerlegung mit den Koordinaten, ergibt sich eine Ähnlichkeit bei UTM, die ersten drei Stellen stimmen überein:

 $2^{5}$  \* 3<sup>6</sup> \* 5<sup>8</sup> \* 7 \* 17 im Vergleich zu UTM-Nord 5681827

Nun ist die UTM-Koordinate aber viel größer und hat deutlich mehr Ziffern. Hier hilft ein Blick in die eigentliche (vollständige) Reihe der Primzahlen:

#### 2, 3, 5, 7, 11, 13, 17, …

Hieraus ergibt sich, dass in der oben gezeigten Zerlegung die Primfaktoren 11 und 13 nicht vorhanden sind.

Da für alle Zahlen  $a^0 = 1$  gilt, kann es also sein, dass durch fehlende Primzahlen die Nullen in der Koordinate dargestellt werden. Weiterhin gilt ebenfalls für alle Zahlen  $a<sup>1</sup> = a$ . Somit sind in der obigen Zerlegung auch 2 Einsen enthalten, auch wenn sie nicht explizit ausgeschrieben wurden. Dann würde die vollständige Koordinate lauten:

 $2^{5}$  \* 3<sup>6</sup> \* 5<sup>8</sup> \* 7<sup>1</sup> \* 11<sup>0</sup> \* 13<sup>0</sup> \* 17<sup>1</sup> -> N 5681001.

Ermitteln Sie nun nach dem gleichen Schema die Ost-Koordinate. Das Ergebnis kann im Demo-Mysterycache durch Vergleich mit den anderen Lösungen auf Richtigkeit geprüft werden.

### Strukturen und Schlüssellängen durch Primfaktorzerlegung bestimmen

Viele Codes und auch andere Rätsel geben einen Teil ihres Geheimnisses bereits preis, wenn man mögliche Schlüssellängen aus Primfaktoren ableiten kann. Ein Beispiel:

```
Der Schlüssel lautet:
```

```
00000011100001110001111000111110000000010001001
00010010001001000000000000100000010001001000100
11111000000001000100100010010001001000000000000
01110000111000111100011111000
```
Wie kommt man hier an ein vernünftiges Ergebnis? Eine riesige Binärzahl? Zunächst ist interessant, dass die Ziffernfolge führende Nullen enthält. Diese spielen bei einer Umrechnung aus dem Dualsystem in unser Zehner-

# <span id="page-15-0"></span>**Tipps und Tricks mit dem GPS**

GARMIN

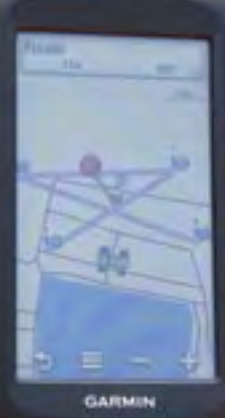

 $\ddot{\phantom{0}}$ 

<span id="page-16-0"></span>Wenn die Rätsel endlich am heimischen PC gelöst wurden, kann es zur Suche des finalen Mystery-Caches nach draußen gehen. Mitunter kommt es aber vor, dass gerade draußen noch die ein oder andere Aufgabe lauert, die es mithilfe des GPS zu lösen gilt.

In diesem Kapitel haben wir ein paar Kniffe aufgeführt, die Sie mit den meisten handelsüblichen Outdoor-GPS-Geräten durchführen können. Natürlich gibt es hierfür auch eine Fülle von Apps, mit denen der geneigte Smartphone-User diese Aufgaben erfüllen kann, aber nicht immer ist ausreichend Netzabdeckung vor Ort gewährleistet und die Witterungsverhältnisse sind auch nicht immer sonnig und trocken.

Die verwendeten Koordinaten in den folgenden Beispielen sind frei gewählt, zum Zeitpunkt der Drucklegung waren hier keine Caches versteckt!

### Die Koordinaten und das Positionsformat

Tagtäglich geben wir Koordinaten ins GPS ein, um uns auf die Suche nach neuen Caches zu begeben, meist ohne uns Gedanken um die Funktionsweise zu machen. Doch wie sieht das Koordinatengitter eigentlich aus - wie groß ist der Abstand von einer Stelle der Dezimalminute zur nächsten?

Diese Frage taucht immer dann bei Multi-, Mystery-, und Bonuscaches auf, wenn eine Stelle der Final-Koordinaten nicht gefunden oder errätselt werden kann.

Ein kleiner Exkurs in den Erdkundeunterricht schafft hier Klarheit:

Meist wird bekanntlich das Format Grad° Minute.Dezimalminute', im GPS als hdd<sup>o</sup> mm.mmm<sup>\*</sup>, verwendet. In den Screenshots (CFF nächste Seiten) sind Wegpunkte abgebildet, bei denen jeweils die letzte Stelle der Nord- (001 bis 010, mittig nach oben) und Ost-Koordinate (020 bis 026 ganz rechts) sowie die vorletzte Stelle beider (Nord 011 und 027 bis 031/Ost 011 bis 020) um je einen Wert verändert wurde. Auffällig sind die unterschiedlichen Abstände bei Nord und Ost. Das hängt damit zusammen, dass die Abstände der 180 Breitengrade (90 nördliche und 90 südliche) auf der ganzen Welt gleich sind (111,324 km). Die Längengrade hingegen haben am Äquator den größten Abstand - ebenfalls 111,324 km, also 60 Seemeilen. (1 Seemeile mit 1,852 km entspricht einer Bogenminute.) An den Polkappen

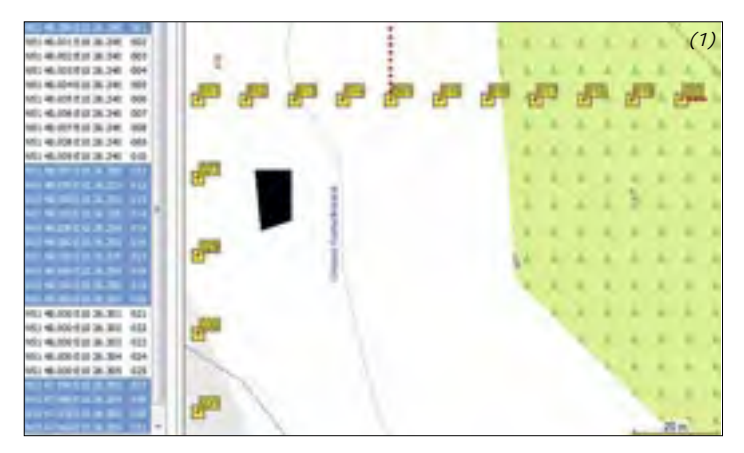

- *Bild 1: Koordinaten im gebräuchlichen Format, blau links und gelb auf der Karte markiert die vorletzten Stellen, ohne Markierung bzw. durch rote Punkte markiert die letzten Stellen*
- *Bild 2: Positionen mit jeweils unterschiedlicher vorletzter Stelle der Nordkoordinate*
- *Bild 3: Positionen mit jeweils unterschiedlicher letzter Stelle der Nordkoordinate*
- *Bild 4: Positionen mit jeweils unterschiedlicher vorletzter Stelle der Ostkoordinate*

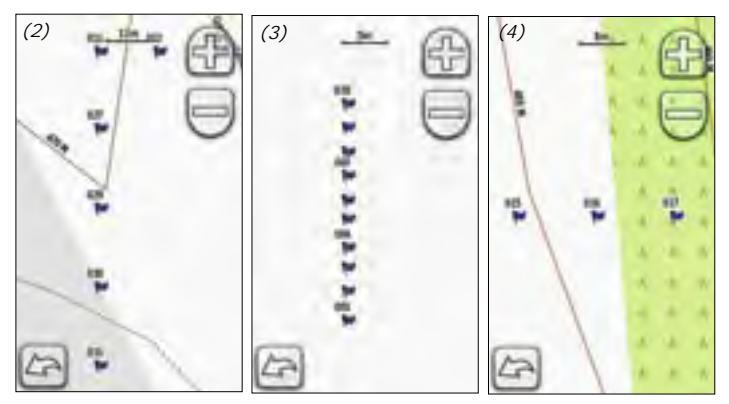

<span id="page-18-0"></span>*Bild rechts: Positionen mit jeweils unterschiedlicher letzter Stelle der Ostkoordinate*

treffen dann alle 180 östlichen und 180 westlichen Längengrade zusammen. Bewegt man sich nun vom Äquator zu den Polen, so schrumpft der Abstand von den 111,324 km letztlich auf 0 zusammen. So ist der Abstand von einem Längengrad zum nächsten abhängig davon, auf welchem Breitengrad man sich befindet.

Wenn Sie tiefer in die Welt der Karten und Koordinaten einsteigen möchten, empfehlen wir

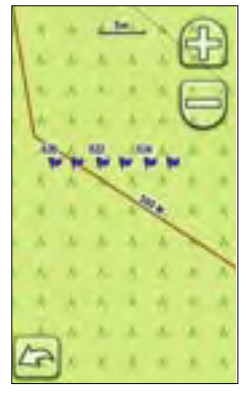

aus der Reihe "Basiswissen für draußen" (Conrad Stein Verlag), in der auch dieses Buch erschienen ist, folgenden Titel:

b **Karte · Kompass · GPS** von Reinhard Kummer, ISBN 978-3-86686-830-4, € 9,90

### Der Routenplaner

Fehlt eine Stelle bei einer Koordinate, so muss das nicht gleich das Aus für das Auffinden des Finals sein. Sie können natürlich alle zehn möglichen Punkte eingeben, wie in den Screenshots im vorherigen Abschnitt gezeigt. Oder Sie erstellen einen Punkt mit der 0 (als kleinstmöglichem Wert) an

*links: Eingabe erster Routenpunkt*

*rechts: Eingabe zweiter Routenpunkt*

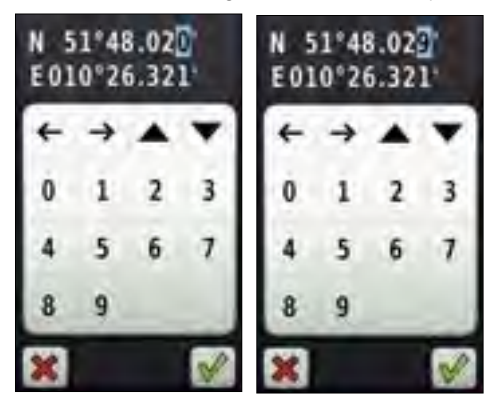

## <span id="page-19-0"></span>**Index**

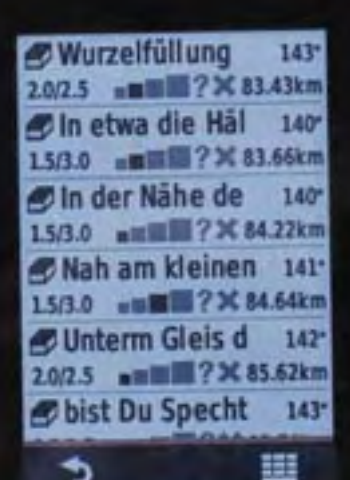

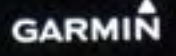

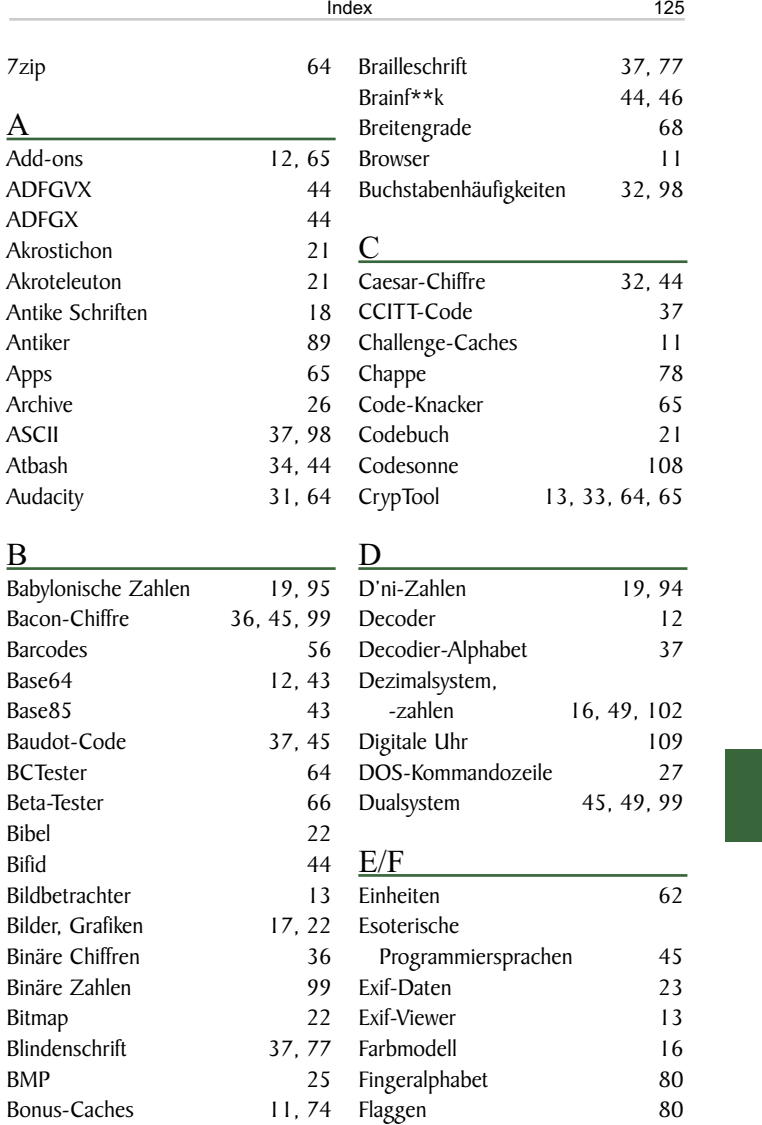

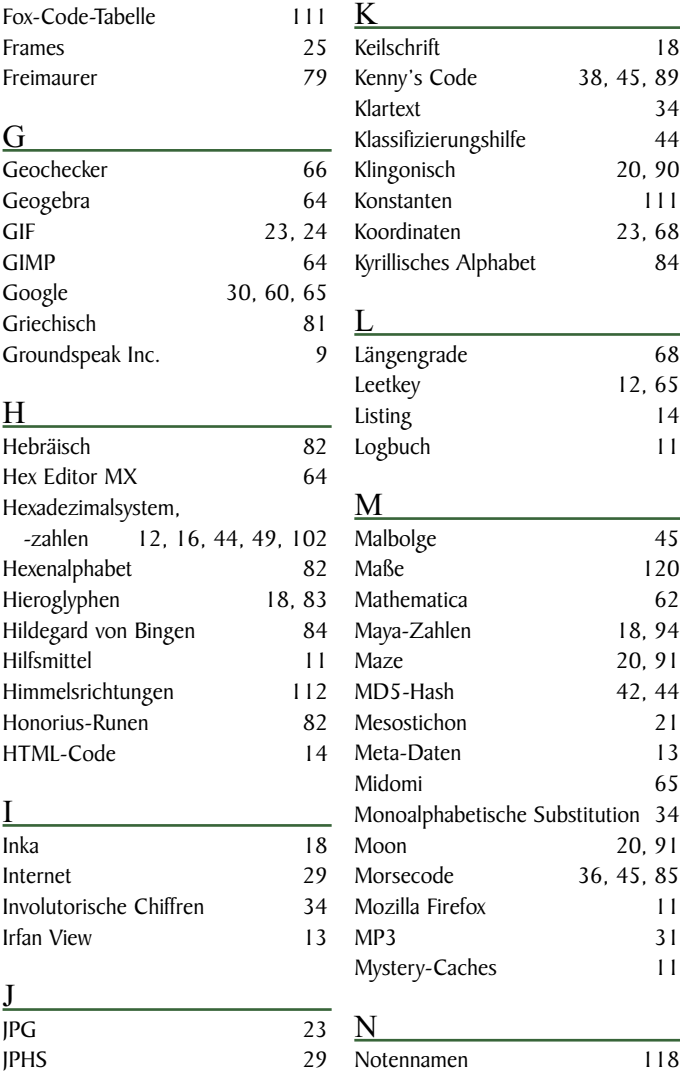

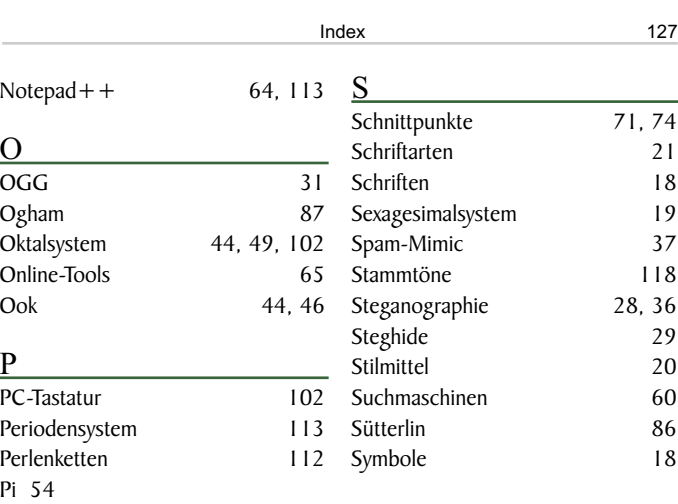

### P

O  $OGG$ **Ogham** Oktalsystem Online-Tools<br>Ook

 $Notepad++$ 

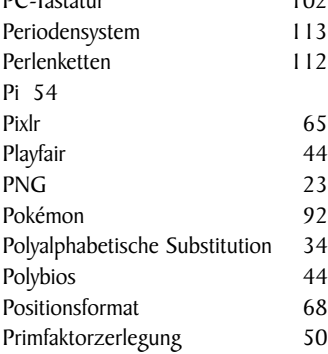

### $\Omega$

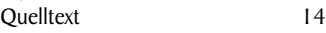

### R

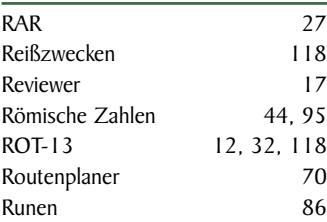

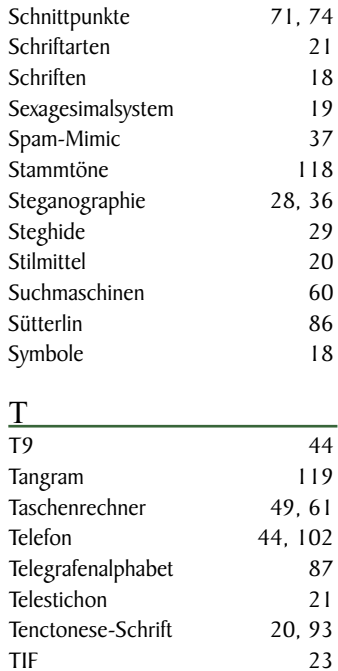

### $TIF$  23 TinEye [12](#page-11-0), 30, 65 Töne 31<br>Transzendente Zahlen 34 Transzendente Zahlen 54

### U

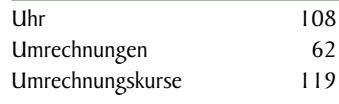

### V

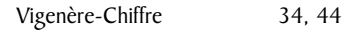

128 Index

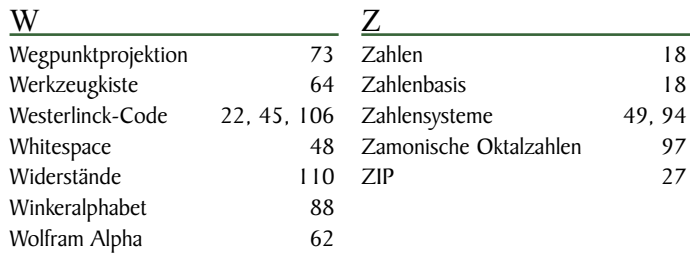

#### X

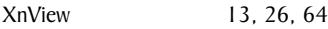

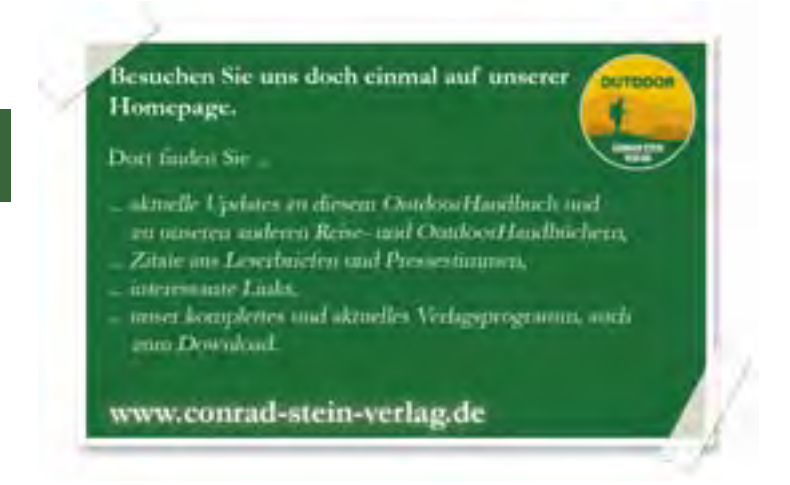

### Über die Autoren

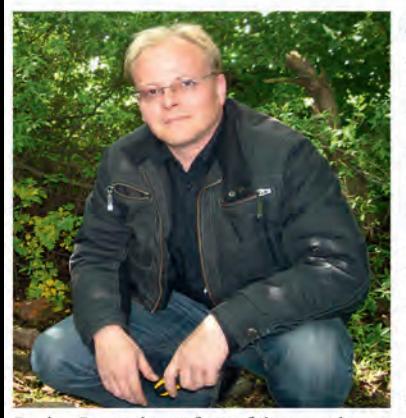

Steven Ponndorf und seine Frau Petra sind seit 2008 leidenschaftliche Geocacher. Der studierte Mathematiker fand beim Geocaching schnell Spaß am Lösen der vielfältigen Aufgaben, welche die weitverbreiteten Mystery-Caches bereithalten. Er war Mitglied des Organisationsteams des bis dato weltweit größten Geocaching-Events, des "Project: Geo-Games 2012" in Leipzig mit mehr als 4.000 Besuchern.

Gemeinsam mit Markus Gründel entstand die Idee, dessen erfolgreiches

Buch "Geocaching" fortzuführen und in einem Folgeband Tipps zur Herangehensweise beim Lösen verschiedenster Knobelaufgaben zu geben.

Markus Gründel ist seit Kindertagen leidenschaftlicher Wanderer und Bastler und liebt technische Spielereien. Der gelernte Bankkaufmann ist überwiegend in Deutschland und Skandinavien zu Fuß, mit dem Rad oder mit dem Boot unterwegs. Kurz nachdem er zum ersten Mal sein Hobby zum Beruf machte und in die Outdoor-Branche wechselte, fand er 2002 seinen ersten Geocache und ist seither der Faszination der modernen Schnitzeljagd

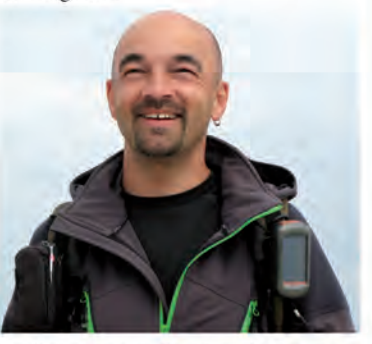

verfallen. In den Folgejahren versteckte er Caches in Deutschland und Norwegen. Außerdem organisiert er seither Geocaching-Events zu verschiedenen Anlässen und Themen wie Walpurgis und betreibt Deutschlands erstes Travel-Bug-Museum. Mit dem Erfolg seines Buches "Geocaching I", welches zum deutschsprachigen Standardwerk avancierte und als "Die Cacher-Bibel" und "Der Gründel" bekannt geworden ist, konnte er sich zum zweiten Mal selbst verwirklichen und ist inzwischen als Deutschlands erster hauptberuflicher Geocacher bekannt und gefragter Ansprechpartner, wenn es um Themen wie Geocaching, GPS und Outdoor oder deren Kombination geht.

### **Buchtipps aus dem Conrad Stein Verlag**

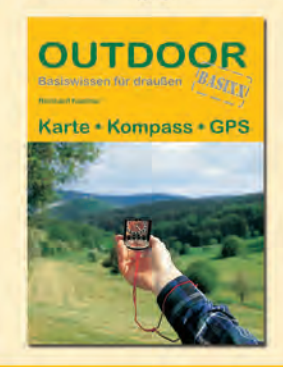

### Karte · Kompass · GPS

**Reinhard Kummer** Out doorHandbuch Band 4 Basiswissen für draußen 96 Seiten ▶ 70 farbige Abbildungen

ISBN 978-3-86686-830-4

>> Berlin Alpin: "Diese kleine Navigationslehre enthält die Grundkentnisse der Standortbestimmung mit den 3 Navigationsmitteln Karte, Kompass und GPS."

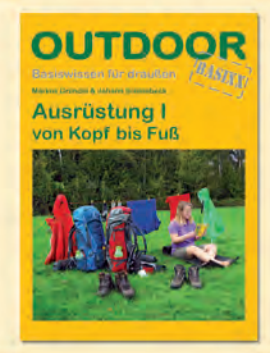

**OUTDOOR** 

**Ausrüstung II** 

### **Ausrüstung I** von Kopf bis Fuß

Markus Gründel und Johann Schinabeck OutdoorHandbuch Band 100 Basiswissen für draußen 192 Seiten ▶ 70 farbige Abbildungen

ISBN 978-3-86686-417-7

>> Berlin Alpin: "dieses Handbuch vermittelt die notwendigen Infos für einen sinnvollen Kauf der Ausrüstung"

### **Ausrüstung II** für Camp, Küche und mehr

Markus Gründel und Johann Schinabeck OutdoorHandbuch Band 101 Basiswissen für draußen 192 Seiten ▶ 57 farbige Abbildungen 20 Skizzen und Illustrationen

ISBN 978-3-86686-101-5

>> welikebooks.de: "Ein wirklich hilfreiches Buch für alle Trekkingfans"

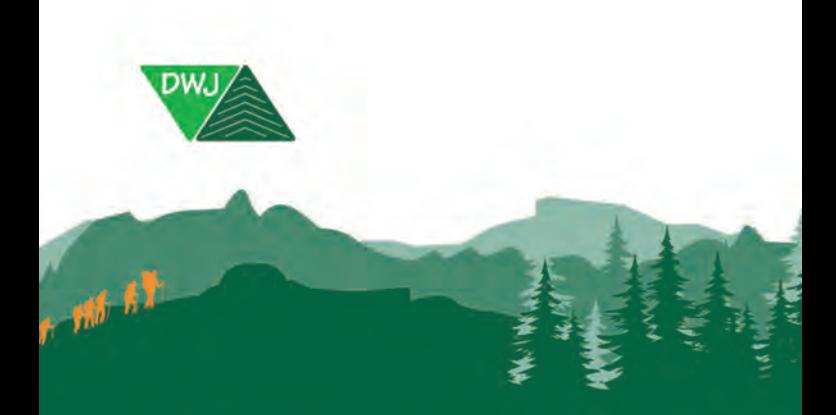

# Deutsche Wanderjugend

Trekkingtouren Geocachingerlebnisse Wildwasserabenteuer Schneeaktionen

Neben Touren und Freizeiten bietet die Deutsche Wanderjugend zahlreiche Aus- und Weiterbildungen und Praxishandbücher fürs Kinder- und Jugendwandern an.

Deutsche Wanderjugend Querallee 41 | 34119 Kassel | info@wanderjugend.de

# www.wanderjugend.de

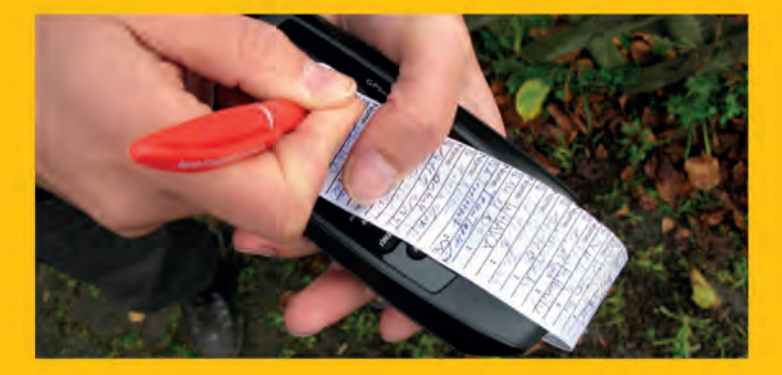

### Aus dem Inhalt:

- ▷ Rästel finden, verstehen und lösen (Hilfsmittel, Grafiken und Bilder, Töne, Chiffren, Barcodes u. v. m.)
- $\triangleright$  Tipps und Tricks mit dem GPS (Wegpunktprojektion, Schnittpunkte bilden usw.)
- Schlüssel von A bis Z (reale und fiktive Alphabete, Zahlensysteme u. v. m.)
- $\triangleright$  Praktische Griffmarken
- $\triangleright$  Ausführlicher Index
- $\triangleright$  128 Seiten
- > 54 farbige Abbildungen
- $\triangleright$  49 Grafiken
- $\triangleright$  Haltbare PUR-Klebebindung
- $\triangleright$  Chlorfrei gebleichtes Papier

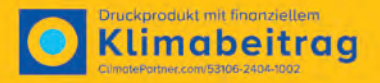

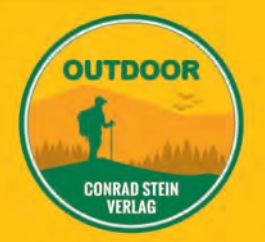

4., aktualisierte Auflage 2024 **OutdoorHandbuch Band 328** ISBN 978-3-86686-846-5 € 10,90 [D]

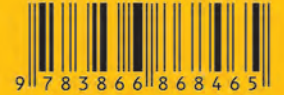